# Logiciel iC

# L'incarnation de la puissance Des procédés facilités

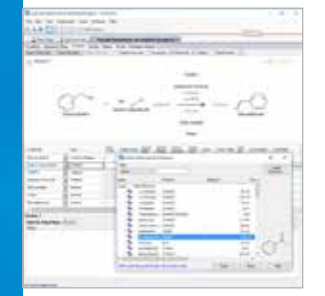

# La chimie au bout des doigts

Un éditeur de réaction flexible et puissant permet de calculer facilement les quanti tés de réactif et de documenter la chimie et la stœchiométrie. La base de données chimique intégrée permet d'accéder rapi dement aux propriétés chimiques.

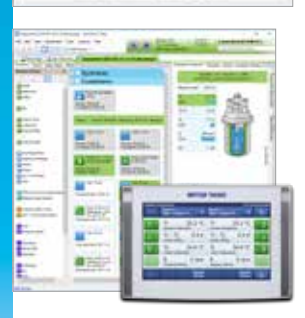

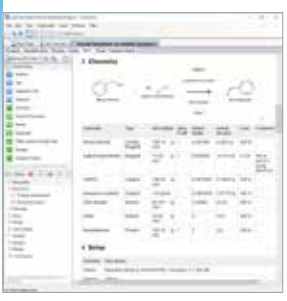

# Préprogrammation et contrôle direct

iControl permet la préprogrammation de tout ou partie des tâches liées à une recette pour un fonctionnement sans surveillance. Les points de consigne peuvent également être modifiés directement sur le graphique du réacteur ou en faisant glisser et en déposant les tâches dans la procédure.

# PC et contrôle par écran tactile

Les points de consigne peuvent être modi fiés d'un simple clic sur le PC ou par une simple pression sur une touche de l'écran tactile de l'instrument. Le lien entièrement intégré garantit une mise à jour simulta née de toutes les données pertinentes sur les deux interfaces. iControl enregistre toutes les actions pendant l'expérience pour une traçabilité complète et une réuti lisation facile des recettes.

### Rapports personnalisables

Le générateur de rapports fait partie inté grante d'iControl et crée des rapports complets pour chaque expérience. Faites glisser et déposez des données, des images ajoutées par l'utilisateur et des champs de texte pour personnaliser le rapport et l'exporter vers Microsoft ® Word ®. Définissez des mises en page et des modèles de données personnalisés pour créer un rapport standard en un seul clic.

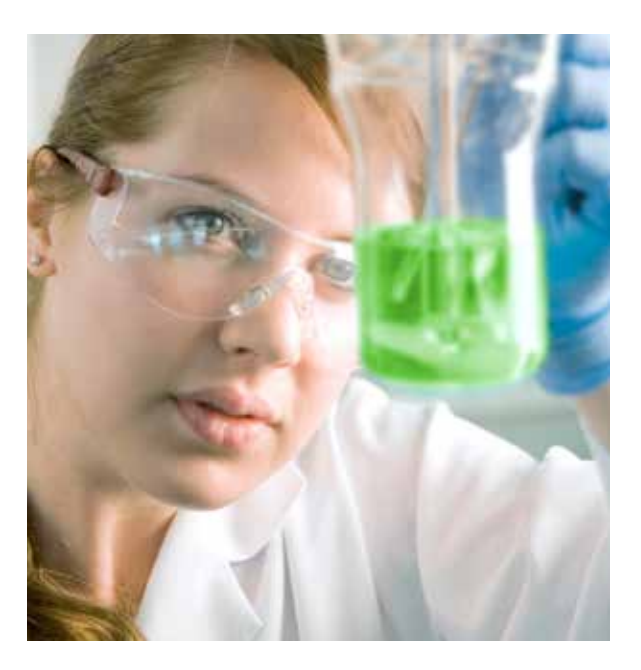

# Logiciel ™ iControl

Dans le climat commercial actuel, il est essentiel pour les chimistes et les ingénieurs de mener à bien leurs projets plus rapidement. Pour réussir, ils doivent être capables d'analyser les données rapidement afin de prendre de meilleures décisions concernant l'orien tation du travail à venir.

iControl permet aux scientifiques de comprendre parfaitement la réaction chimique étudiée. La combi naison des données du réacteur et des informations fournies par les outils d'analyse METTLER TOLEDO aide les chimistes travaillant dans la recherche et le développement à tirer les conclusions appropriées de chaque expérience, leur permettant ainsi de prendre de meilleures décisions et d'achever leurs projets plus rapidement.

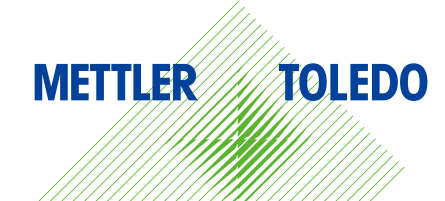

# L'incarnation de la puissance

Des procédés facilités

# Collecte des données et contrôle des instruments simplifiés

- Contrôle de plusieurs instruments − Contrôlez jusqu'à quatre EasyMax™, OptiMax™, RC1mx™, ou unités RX-10™ depuis un PC
- Création automatisée de méthodes − Toutes les actions iControl et de l'écran tactile sont automatiquement enregistrées dans la recette
- Modèles d'expérience − Réutilisez la configuration de l'équipement, de la recette et de la chimie à partir de toute expérience
- Calorimétrie avec EasyMax, OptiMax, et RC1mx − Déterminez le flux thermique, de l'enthalpie, du transfert de chaleur et de la chaleur spécifique pour comprendre les paramètres de procédé et identifier les problèmes de sécurité potentiels
- Contrôle des réactions basé sur les données analytiques – Utilisez des données en temps réel de PVM, ReactIR™, Raman, ou FBRM®

# Visualisation et analyse intuitives des données

- Graphique de tendance multifonctions − L'interface intuitive permet aux utilisateurs d'afficher, de traiter et d'analyser les données
- Comparaison des expériences Importez, superposez et comparez les données de différentes expériences
- Documentation de la chimie −Utilisation simple et cohérente des produits chimiques et de la chimie grâce à l'éditeur de réaction intégré et à la base de données des produits chimiques
- Tendances définies par l'utilisateur − Créez des tendances définies par l'utilisateur avec des calculs pour une analyse plus approfondie

# Échange de données et rapports rapides

- Importez des données sur écran tactile − Importez des expériences via une clé USB ou une connexion réseau
- Partage − simple des données − Copiez et collez les tendances entre iControl et d'autres produits iC ou avec Microsoft® Word® et Microsoft® Excel®
- Générateur de rapports − Personnalisez les rapports avec du texte et des images spécifiques à l'expérience. Exportez vers Microsoft® Word®
- Aperçus à tendances multiples − Ajoutez plusieurs vues des graphiques de tendance dans les rapports pour une analyse complète
- Prise en charge d'iC Data Center™ − Enregistrez automatiquement les données expérimentales, compilez-les dans des formats utiles et partagez-les depuis un emplacement central

### Groupe METTLER TOLEDO

Réacteurs automatisés et analyse in situ Contact local : www.mt.com/contacts

Sous réserve de modifications techniques © 02/2020 METTLER TOLEDO. Tous droits réservés L00666FR

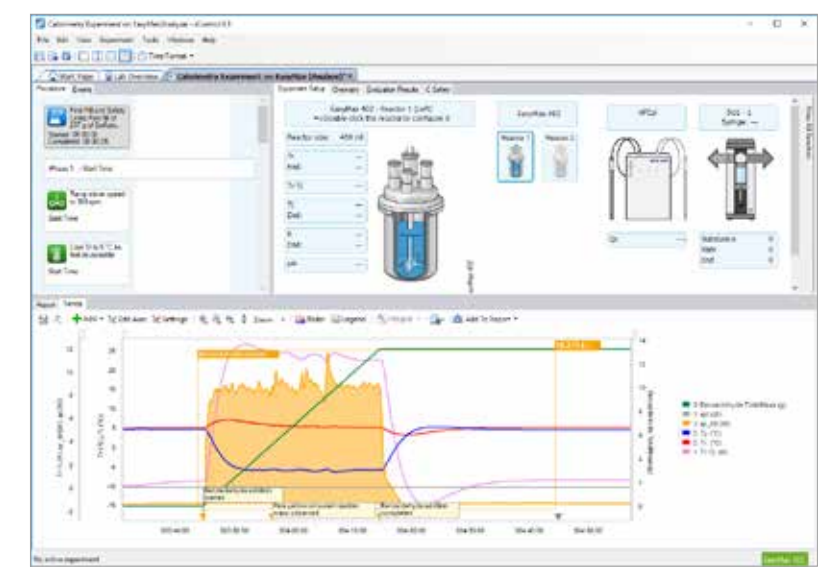

# Caractéristiques techniques

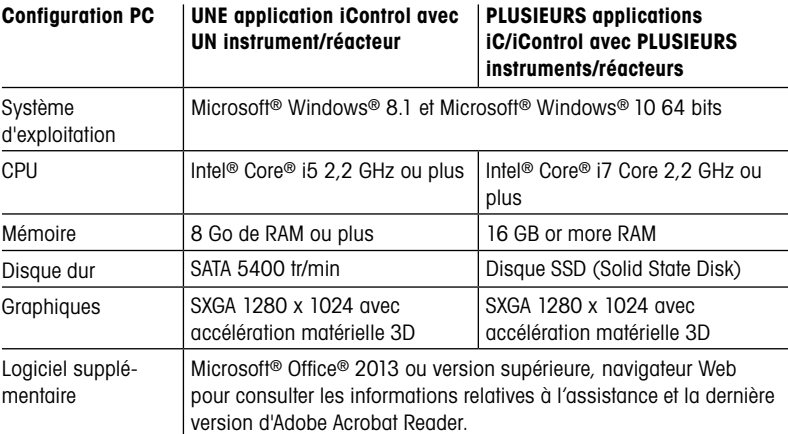

\*Microsoft et Windows sont des marques déposées ou des marques de commerce de Microsoft Corporation aux États-Unis et/ou dans d'autres pays.

# www.mt.com/iControl

Pour en savoir plus